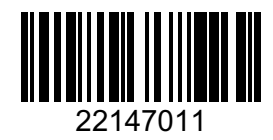

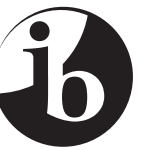

International Baccalaureate® Baccalauréat International **Bachillerato Internacional** 

#### **Computer science HIGHER level Paper 1**

Friday 16 May 2014 (afternoon)

2 hours 10 minutes

INSTRUCTIONS TO CANDIDATES

- Do not open this examination paper until instructed to do so.
- Section A: answer all questions.
- Section B: answer all questions.
- The maximum mark for this examination paper is *[100 marks]*.

Blank page

#### **SECTION A**

## *Answer all questions.*

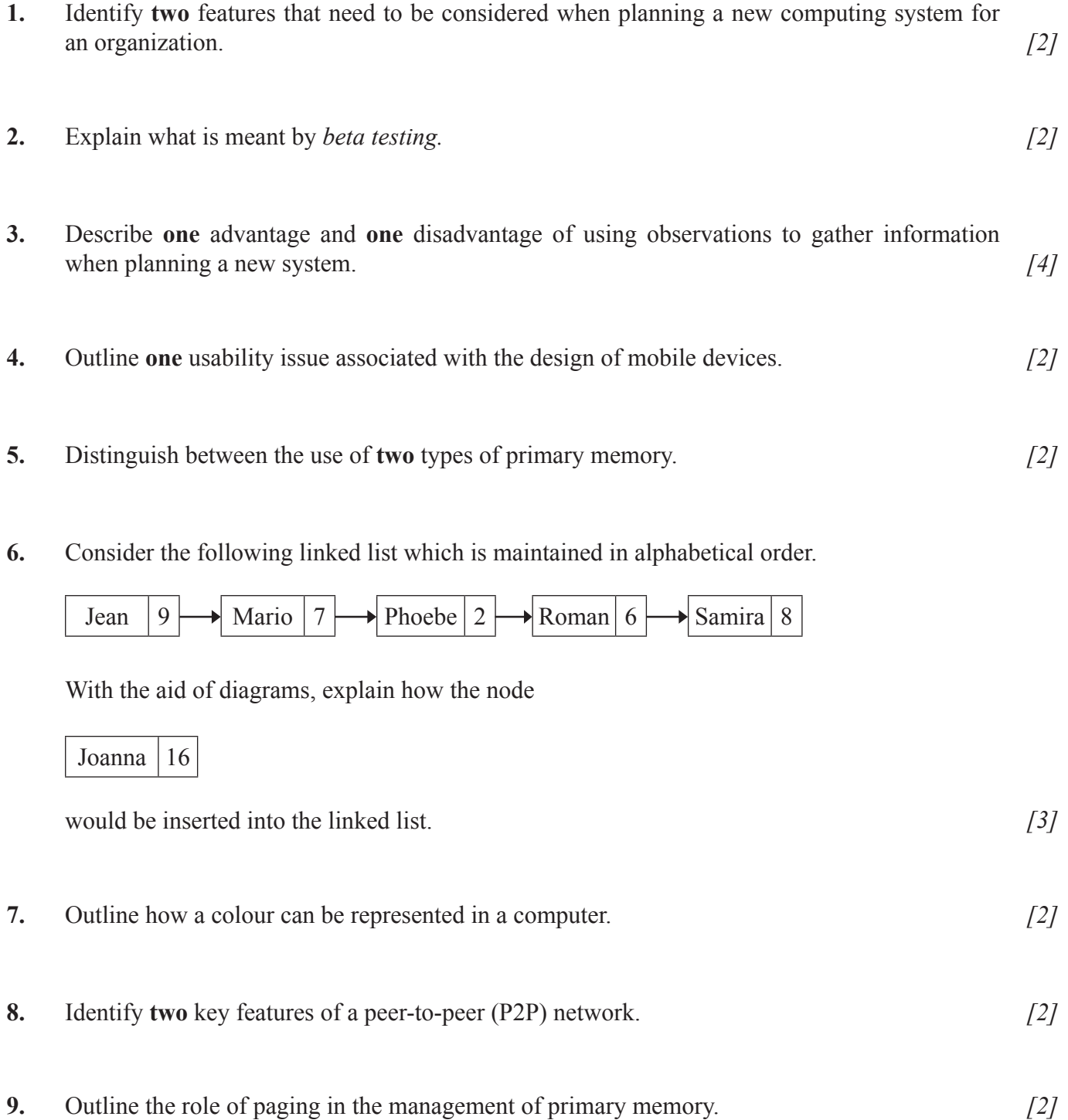

**10.** Outline **two** distinct features of autonomous agents. *[4]*

# **SECTION B**

## *Answer all questions.*

- **11.** A builder is renovating a series of apartments and is considering integrating a few electrical devices in each apartment into an automatic programmable system. One example is the integration of lighting, heating, ventilation and air conditioning.
	- (a) Identify **two** groups of users that might find this integrated technology particularly appealing. *[2]*
	- (b) Discuss **two** advantages, offered by this technology, that could be used in an advertisement for the apartments. *[4]*
	- (c) Evaluate **two** ways users can access the functionality of the integrated system at home. *[6]*

The same technology is adapted and used for intensive chicken farming; in this context a decentralized control is preferred.

- (d) Describe how this could be achieved. *[3]*
- **12.** An international organization has offices located across several countries. For some of its activities, for example human resource management, it has been decided to adopt a "Software-as-a-Service" (SaaS) solution in order to keep the running costs low.

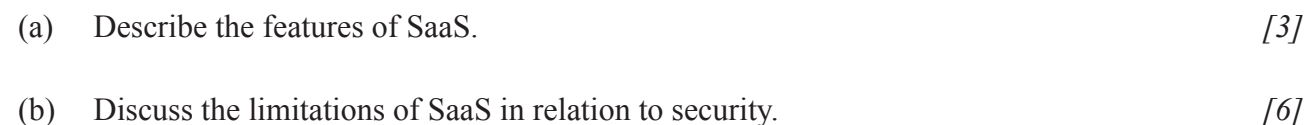

Each office makes some data available to external customers through the use of an extranet and allows employees to work from home through a VPN.

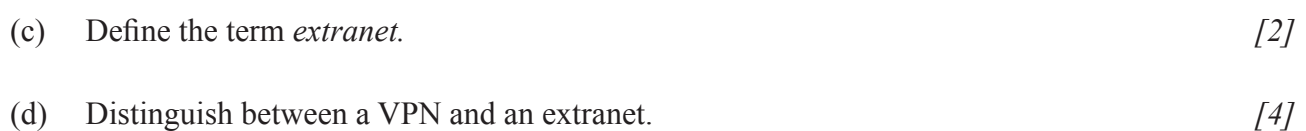

**13.** The faceplate of a car stereo has six buttons for selecting one of six preferred radio stations. As part of the internal representation of a microprocessor there is an array with six positions, carrying the information about the radio frequencies, as follows.

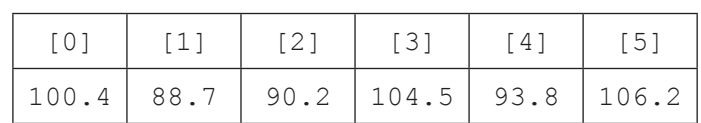

(a) State the information at Radio[2]. *[1]*

**Radio**

- (b) Outline how a numerical frequency could be stored in a fixed-length string. *[2]*
- (c) Construct an algorithm in pseudocode that calculates the range of frequencies (*ie* the difference between the highest and lowest frequencies) of any set of six selected radio stations. *[6]*

The two-dimensional array Stats provides an indication of how often a specific station is listened to by the user. For each button in the faceplate it records how often it has been clicked in the last 48 hours. Stats is ordered by the second column.

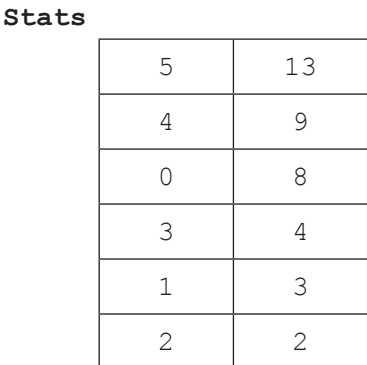

Both Radio and Stats are used by a procedure that allows the user to access the radio frequencies that are listened to most often, as recorded in Stats, by flicking a lever on the steering wheel. The frequencies are accessed cyclically, *ie* after the least used frequency the procedure returns to the most used. For this reason a queue **Q** is used.

- (d) Construct an algorithm in pseudocode that, by using the structures Radio and Stats, performs the following steps:
	- it inserts the radio frequencies in the queue **Q**, following the actual order of preference; and then
	- it uses the queue **Q**, cyclically, to output an element each time the lever is flicked. *[6]*

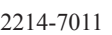

**14.** Consider the following diagram and pseudocode for drawing on a display screen.

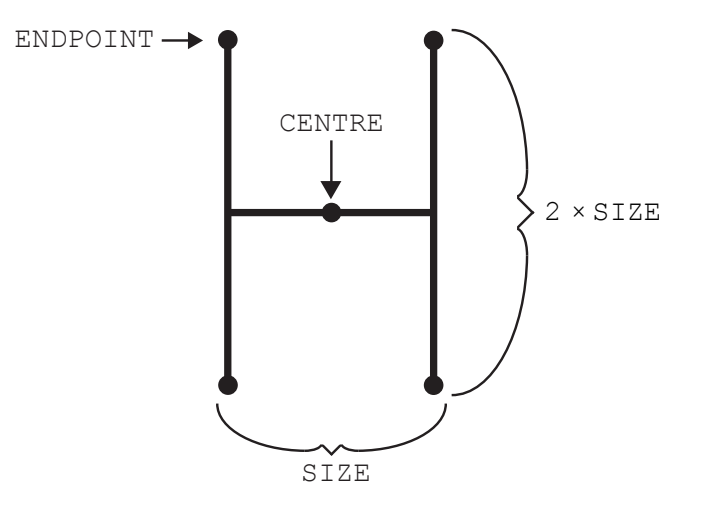

ENDPOINTS = drawH(CENTRE, SIZE)

The method drawH(CENTRE, SIZE) will draw an "H" located at CENTRE with width of SIZE and height of 2 × SIZE, as shown. It returns an array containing the four **endpoints** of the vertical lines.

In the following flowchart, POINTS1 is a stack.

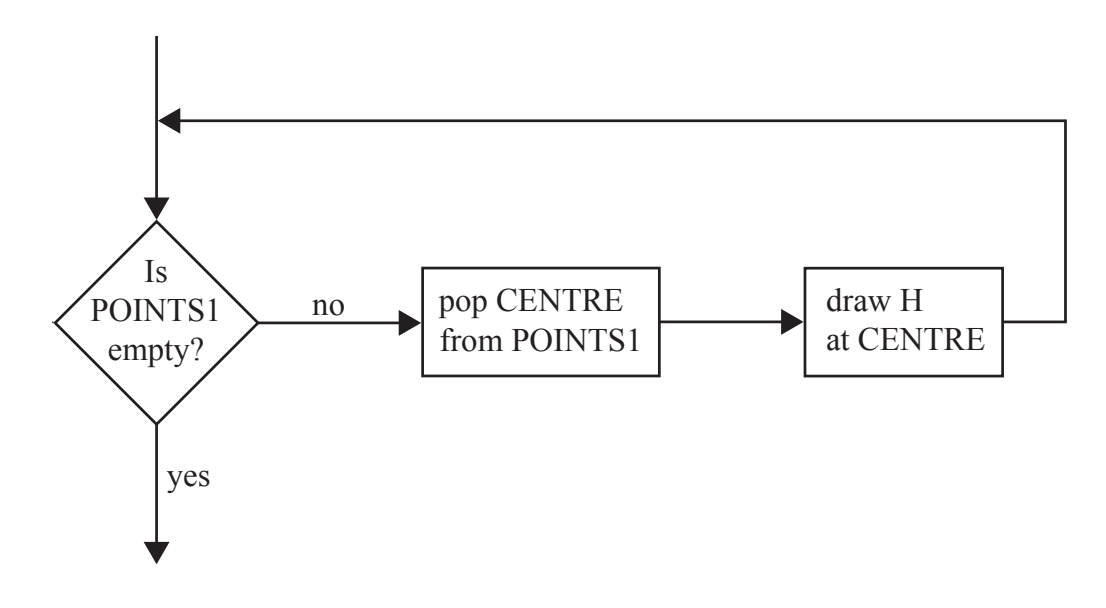

(a) Construct pseudocode corresponding to the flowchart. *[3]*

*(This question continues on the following page)*

*(Question 14 continued)*

(b) Construct the drawing that would be produced by the flowchart on page 6 if it is preceded by the following steps.

```
SIZE = 20CENTRE = the middle of the user's display
POINTS1 is a stack, initially empty
ENDPOINTS = drawH(CENTRE, SIZE)
loop COUNT from 0 to 3
 POINTS1.push(ENDPOINTS[COUNT])
end loop
SIZE = SIZE / 2 [2]
```
The pattern of drawing a new set of H's, which have a SIZE value that is half the SIZE value of the previous H, can be repeated. Each set of H's of the same size is called a generation.

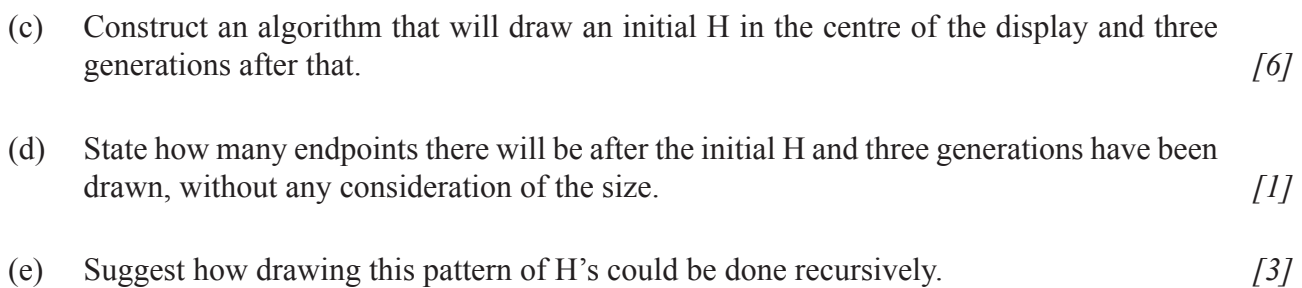

**15.** A suburban railway system for a large city in Southern Europe consists of two lines **L1** and **L2**, which meet at the station Centro, where passengers can change from one line to the other. The system is shown below.

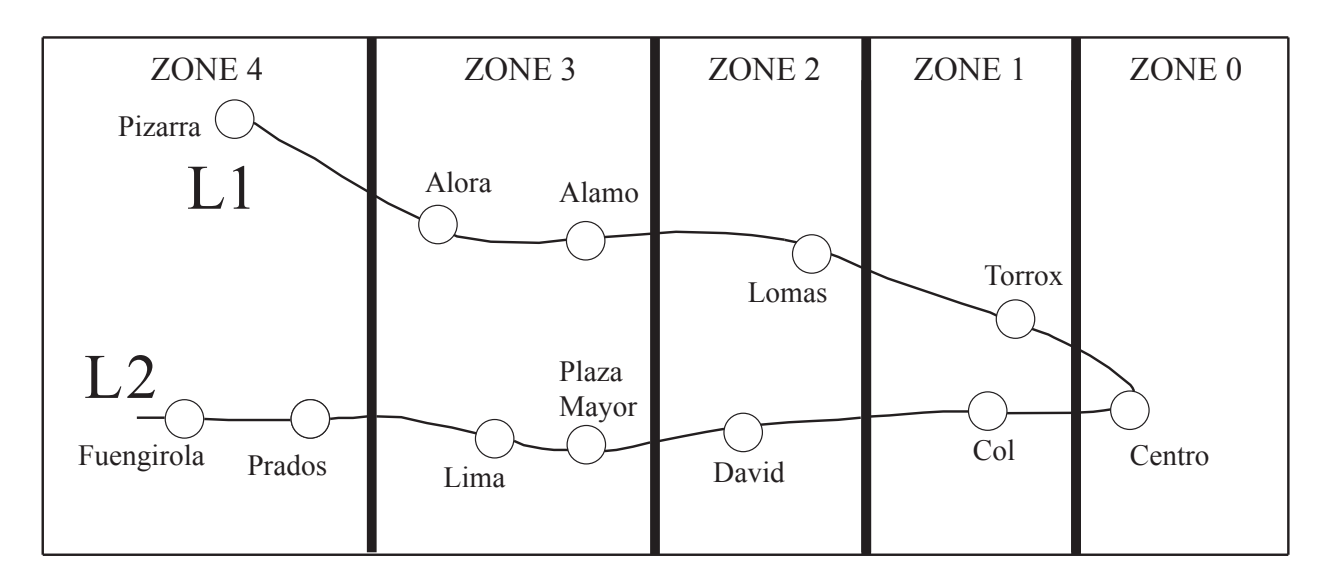

Each station is located in a particular zone, and the total number of zones in which the journey takes place determines the train fare. Note, if a passenger starts in **Zone 1**, goes to **Zone 0** and then back to **Zone 1**, the journey has taken place in **three** zones. Examples of the number of zones are shown below for different journeys.

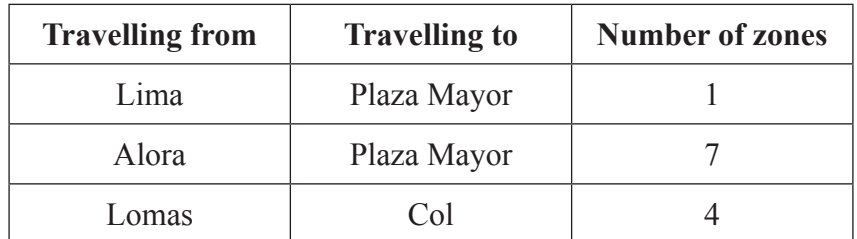

(a) State the number of zones in which the journey takes place when travelling from Alora to Fuengirola. *[1]*

The data for each station (station name, line, zone) is stored on the system's server in the collection TRAIN\_DATA. There are 12 stations in total. The first part of the collection is shown below.

Centro, L1, 0, Alora, L1, 3, Torrox, L1, 1, Col, L2, 1, ...

From this we can see that Alora is part of line L1 and is located in Zone 3.

At the start of each day, the data in TRAIN DATA is read in to the binary tree TREE, in which each node will hold the data for one station. The binary tree will be used to search for a specific station's name.

(b) Sketch the binary tree after the station data from the first part of the collection, given above, has been added. *[3]*

*(This question continues on the following page)* 

# *(Question 15 continued)*

The TRAIN DATA collection is also used to construct the one-dimensional array STATIONS (which only contains the list of station names sorted into alphabetical order), where  $STATIONS[0] = Alamo$ .

(c) State the value of STATIONS[4]. *[1]*

The two data structures (STATIONS and TREE) are now used to construct the two-dimensional array FARES containing the fares between stations, partly shown below. Note that the fare for travelling in **each** zone is €1.00.

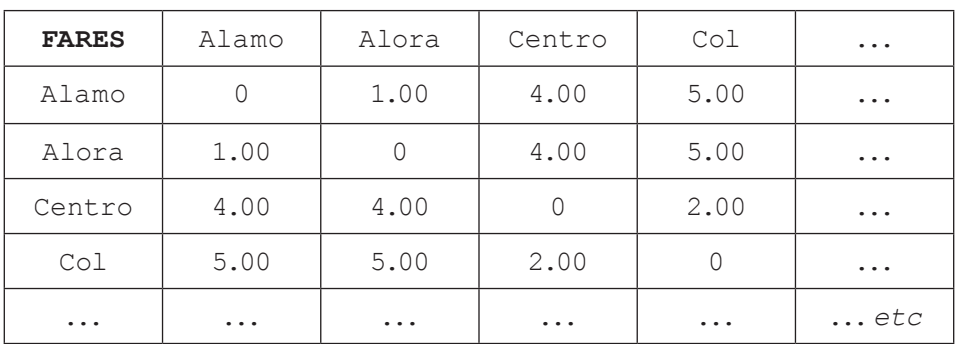

- (d) Calculate the fare for travelling from Torrox to Lima. *[1]*
- (e) Construct the algorithm that would calculate the fares for this two-dimensional array. You can make use of the following two sub-procedures:

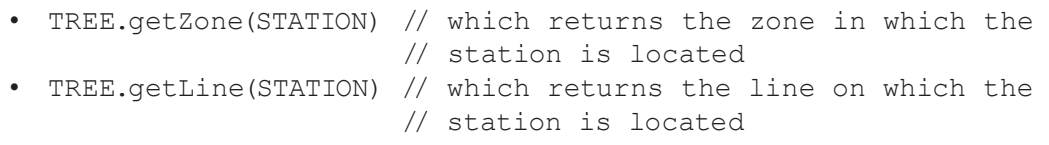

Your algorithm should make as few calculations as possible. *[9]*